# **MobiVisor SecureExchange**

MobiVisor SecureExchange is an application from MobiVisor to secure your company's internal email traffic.

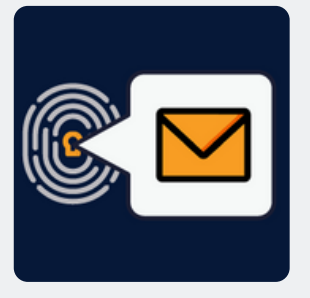

### **Features**

- SecureExchange is not a separate e-mail service, but comprehensively secures your existing e-mail structure
- All standard e-mail functions are included, such as changing font size, font type and color, linking calendars, adding attachments, etc.
- Can be used together with all business mail applications (e.g. Outlook)
- Adoption of internal security guidelines
- Conversion of files to PDF when sending via SecureExchange to prevent access to third parties
- Prevention of screenshots of attachments
- Attachments are only opened in the e-mail application

#### **Usage**

- Configuration via personal MDM domain
- Select the mail types: IMAP/SMTP or ActiveSync
- Save the configuration
- Push the SecureExchange app to the users' devices
- Login via MobiVisor account, QR code or user name/password
- The mail settings are adopted by the server
- Missing information can be changed manually by the user

## **Hosting**

- On your company server (on-premise), in our German cloud or a private cloud
- MobiVisor and all extensions are hosted exclusively in Germany and are therefore GDPRcompliant

## **Security**

- Uses Pop3 or IMAP standards
- Data transfer performed securely with TLS/SSL and cannot be seen or changed during transmission
- Interfaces/ APIs developed within MobiVisor: Data flow to third parties is prevented
- MobiVisor SecureExchange receives the highest rating of A+ in the Qualys SSL Labs Test (SSL Server Test).

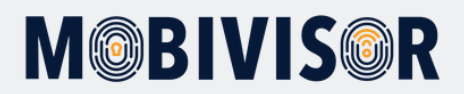